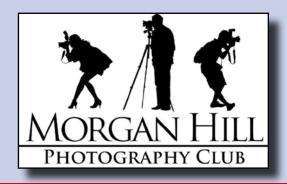

## "In Focus" Newsletter of the Morgan Hill Photography Club

http://www.morganhillphotographyclub.org/

## July 2014

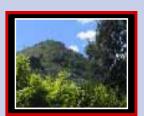

Editor sUSAn Brazelton brzltn@garlic.com

#### **Gary Hart**

Page 2

#### **Freedom Fest Photographers**

Page 3

#### **New Executive Board Member**

Page 4

#### Super Moon Open Shoot-out

Page 6

#### Two Workshops

Page 7

#### "Machinery" **Gallery Show**

Page 8

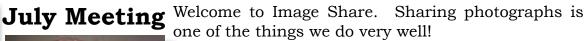

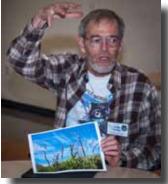

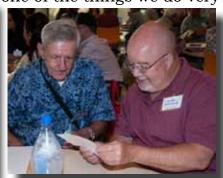

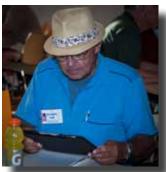

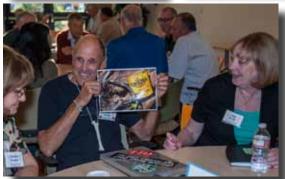

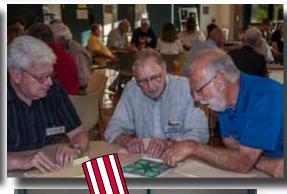

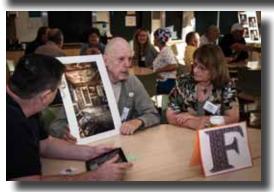

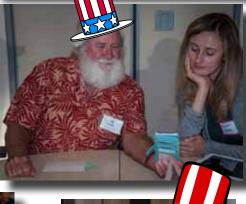

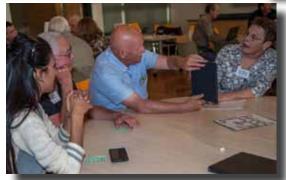

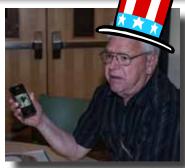

## "Creating a Compelling Image" by Gary Hart

**Gary Hart** has photographed California's natural beauty for over 30 years. He is a regular contributor to *Outdoor Photographer* and *Sierra Heritag*e magazines. He is an experienced and enthusiastic trainer and guide who conducts photo workshops and private photo tours in some of the West's most scenic locations. Gary's photography workshops include Yosemite, the Eastern Sierras, Death Valley, the Grand Canyon, and Hawaii.

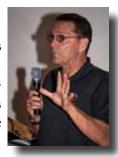

An important part of the learning in Gary's workshops occurs during his image review sessions when he critiques one or two photos taken on location by each participant. Gary takes time with each image, pointing out its strong points and showing how it might be improved. His goal is always to help his students get the best possible composition *in the camera*, before the shutter is clicked.

For our meeting Gary did an in-depth critique of eight landscape photos submitted by members.

- Invite the viewer into the frame by using leading lines that give the eye a path to follow.
- Give the viewer's eye an obvious place to land by:
  - Avoiding clutter
  - •Eliminating distractions such as bright spots in the background
  - •Using limited depth of field
  - •Framing the main subject within the composition
- **Keep the viewer's eye within the frame** by leaving a clear edge around the border. Gary calls this "Border Patrol." Make sure no errant branches intrude into the frame, and don't allow objects with in the frame to touch the edge.
- Create the illusion of three-dimensional depth by including a foreground object.
- An image is not just a single click, it's a process.
  - •Bracket the composition, not the exposure.
  - •Think of your first photo as a first draft.
  - •Shoot... Refine... Shoot... Refine... Shoot... Refine....
  - •Don't let your tripod become an anchor.
  - •Compose by moving your feet.
  - •Ask, "What if?" and try a new perspective. Look up. Look down.
- Each element in a photo should have its own space. (i.e. Don't allow one rock to partially block another rock.)
- Photograph during the best light: pre-dawn, morning, late afternoon, evening.
- If the sky has the most visual interest (storm clouds, maybe), give it the most space by placing the horizon near the bottom of the frame. If the sky is boring, give it minimal space or leave it out completely.
- Every click needs an objective. Ask yourself, "Why am I taking this picture? What am I trying to achieve? What am I inviting the viewer to see (or feel)?"

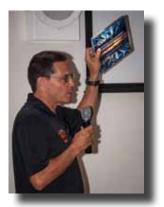

Website: http://www.garyhartphotography.com/

Photoblog: http://garyhart.aminus3.com/

Workshops: http://www.garyhartphotography.com/photocalifornia//index.html

Facebook: http://www.facebook.com/garymhart

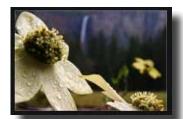

Editor's note: George and I have each taken several of Gary's workshops and highly recommend them to anyone who wants to photograph in beautiful locations while learning from an expert instructor.

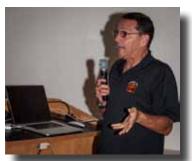

## Member News & News for Members

2014 Membership Total: 166 (so far)

\_\_\_\_\_

**Lance Trott** will have a showing of his images of Bodie State Park at the CRC from 26 July through 17 September. Lance invites you to arrive a few minutes early to the August meeting to view them.

#### Photoshop Elements Classes by Noella Vigeant

Are you ready to wrap you head around photo processing? Photoshop Elements is an excellent program at an affordable price for processing your digital photos. Come see where you can take your images using basic image adjustments, selective color and layers. Beginner and Intermediate classes at Gavilan in Gilroy start this August.

Tuesday and Thursday, 6:30 - 8:30 August 5-14 (Beginner) Tuesday and Thursday, 6:30 - 8:30 August 19-28 (Intermediate)

Register online: www.gavilance.com or call 408 852-2801 for more information.

Contact the Noella directly at: noellavigeant@gmail.com

## MHPC Members Photograph Freedom Fest 2014

Organizers of the 2014 Freedom Fest asked if members of our club could videotape the parade and shoot stills for several of the other major activities. **David Fredericks** led a cadre of videographers that included **Larry Campbell**, **Dennis McWilliams**, and ...?. **John Tarvin** rode in the parade. Still photographs were taken by: **Lance Trott** & **Jeff Bentz** (Parade); **Kristen Voss** (Bike Classic); **Susan Brazelton**, **Lennie Randall** & **Lisa Ponce** (Freedom Run); **Barbi Kutilek** (Car Cruise); **Dan Gregg**, **Jill McElvy** & **Mike McElvy** (Fireworks on the Green).

The club has set up a special site on Shutterfly to display the photos.

http://morganhillphotographyclub.shutterfly.com/

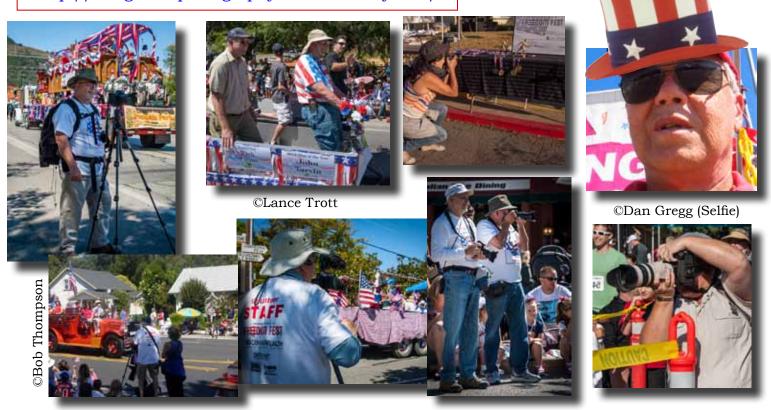

### Member News cont...

#### **Executive Board**

## George Ziegler

President Web Master

#### Noella Vigeant

Vice President Program Director

#### **Barbara Dawson**

Treasurer

#### Susan Brazelton

Past President Newsletter Editor

#### Nichole Larson

Membership Chair Marketing Director

#### **Rodney Myatt**

Logistics Chair

#### Mark Grzan

Shoot-out Chair

#### Ali Adams Mike McElvv

Members-at-Large

#### Michael Sue BrownKorbel

Photo Diva

#### Noël Calvi

Adjunct

Show your club spirit by having the logo embroidered on your favorite shirt or jacket or hat.

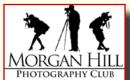

Bring your garment to a meeting and get it back at the next meeting

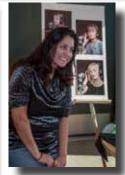

#### July Featured Photographer - Ali Adams

Ali is talented family portrait artist, specializing in pictures of children. In addition to her professional work, she has volunteered her time & talents in photographing Morgan Hill's senior citizens as part of the club's community connection efforts. She is an active member of the Photographing People Focus Group.

View Ali's portfolio at: http://www.snapitbyali.com/

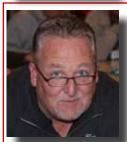

**Mike McElvy** joins the board as a Member-at-Large. His term will run through May 2015.

#### Mark Grzan Appointed Shoot-out Chair

Mark, who has been on the board for the past year as a Memberat-Large, is now the chair of the Shoot-out Committee.

If you have an item you'd like included in future newsletters, please send it to this editor: brzltn@garlic.com

## YAHOO! GROUPS

We encourage every member to join the club's Yahoo Forum. Just go to the site and click on "Join" You will need a Yahoo ID, and the site will take you through the steps to get one. It's all free. If you're not a part of the Yahoo Group, you've missed workshop notifications, opportunities for photographers, equipment for sale, shoot-out invitations, and a warning regarding photo contests.

http://tech.groups.yahoo.com/group/MHphotoclub/

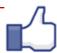

## facebook

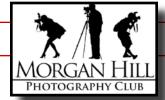

#### Like us on Facebook

Check in for links to timely articles, happenings, quotes, and information about photography and photographers. As a member, you are welcome to share and post photography related articles and information. **Nichole Larson**, who has a degree in marketing, set up the page to help promote the club among friends, and friends of friends, and.... You get the idea.

Be careful what you post. This site is open to the world. https://www.facebook.com/MorganHillPhotographyClub

#### **Focus Groups**

Focus Groups have become an integral feature of the club. They allow members to delve more deeply into a specific aspect of photography and to work in a small group with other members who have

the same interest. Once established, Focus Groups are self directing, with the members deciding where and when to meet and how they want to pursue their interest. Each group has a facilitator who is the contact person for the group and who coordinates the meetings and activities. If you are interested in joining a Focus Group (must be a member of the club), please contact the facilitator.

Macro Photography - Susan Brazelton: brzltn@garlic.com

No regular meetings, just occasional practice shoots

Flickr site: http://www.flickr.com/groups/mhpc-macrofocusgroup/

Compact Cameras - Dan Gregg: dwgdvm@aol.com

Meets the Second Thursday every other month.

Flickr site: http://www.flickr.com/groups/1605480@N21/

Photographing People - Noella Vigeant: nvigeant@gmail.com

Practice sessions once or twice a month at various locations.

To join contact Noella or **Larry Campbell** (Larrycam@pacbell.net)

**Lightroom - George Ziegler:** George@gwzphotography.com Beginners and advanced users are welcome.

Meets the Third Thursday of each month

iPhoneography - Michael Sue BrownKorbel: mbrownkorbel@yahoo.com

No regular meetings, but members may post photos on Flickr.

Flickr Site: http://www.flickr.com/groups/1945737@N22/

Night Photography - Susan Brazelton: brzltn@garlic.com

No regular meetings, but plenty of sunset and after dark shoots.

Flickr site:: http://www.flickr.com/groups/mhpc-night-focusgroup/

Designing Your Wordpress Website - Barbi Kutilek: BK@ImagesbyBK.com

Meets the third Wednesday of every month. Newbies welcome.

Videography - David Fredericks: david@dosgatos.net

Meets the third Tuesday of every month. Official videographers of the 4th of July Parade.

Printing - Jack Yovanov: jack@yoracing.com

Meets the first Monday of every month at the Morgan Hill Library at 7:00pm.

#### Photo Processing - George Ziegler: George@gwzphotography.com

George posts an unprocessed photo each month and members then download the image and, using the software of their choice, process, crop, restore, retouch, or otherwise do to the image what they want and then re-upload their result within twenty-one (21) days. Once an image is re-uploaded, other members have the opportunity make comments on the various results, and possibly learn new processing techniques. Flickr site: https://www.flickr.com/groups/2603218@N21/

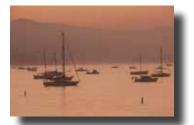

Original Image (Unprocessed)

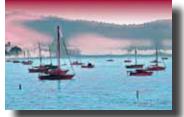

**©Lance Trott** 

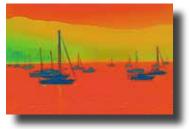

©Bob Smith

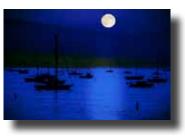

©Dan Gregg

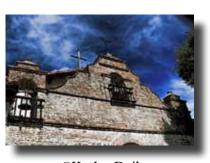

©Kathy Bailey

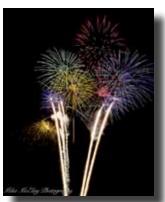

©Mike McElvy

## Flickr Theme Projects

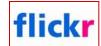

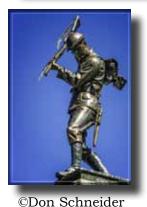

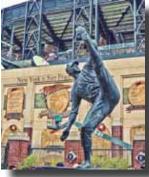

©Roy Hovey

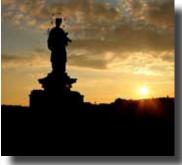

©Dzung Tran

#### 2014 Flickr Themes

January - Pets
February - Faces
March - B & W
April - Insects
May - Mission/Church

June - Trains

July - Statues

August - Musical Instrument September - Historical Places October - Signage November - Cemeteries December - Through a Window

## Shoot-outs

### Fourth of July

The Fourth of July is such a big holiday, MHPC has a Flickr site dedicated to just photos from the many festivities. They don't have to be photos taken in Morgan Hill. Wherever you were on the Fourth, you are invited

to share your celebrations.

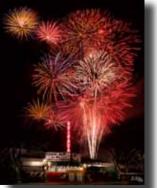

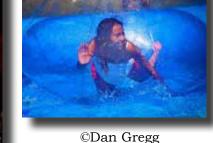

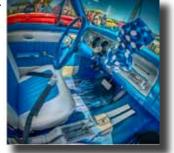

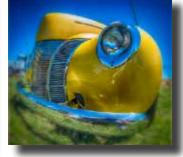

©Mark Grzan

©Barbi Kutilek

### Post your Fourth of July photos at:

http://www.flickr.com/groups/morganhill4thofjuly/

(If you are not already a member of this Flickr Group, click "Join.)

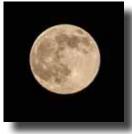

## Super Moon Open Shoot-out - August 9 & 10

Wherever you may be when the August Super Moon rises, photograph it and post your best shots on the MHPC Flickr Shoot-out site. Check the Yahoo Forum for announcements of small groups that may be traveling to San Francisco or other locations to photograph the biggest moon you'll see all year. (You know, of course, that the size of the moon does not vary, but since it will be close to Earth in August, it will look BIGGER than usual.

If you know of a good location to capture this phenomenon, post it on Yahoo and invite others to join you. Make it a lunatic party!

View photos from all club shoot-outs at:

http://www.flickr.com/groups/mhphotoclubshoot-outs/

Check the club website and Yahoo Forum for more upcoming shoot-outs.

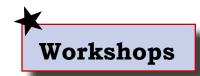

A new category of activity has been added to the club: **WORKSHOPS!** Workshops, which are for <u>members only</u>, will provide hands-on training and experience in a specific photographic technique. Potential subjects include long exposure, HDR capture and processing, panorama capture

and processing, matting and framing your prints, calibrating your monitor and printer, understanding copyright laws, how to use social media to promote you photography, and night photography. Experienced club members with considerable photographic experience and knowledge will lead each workshop.

#### Neutral Density Filters - Saturday 26 July Pacific Grove 3:00PM-9:15PM

Learn how to create daytime long exposures by using Neutral Density filters in this hands-on workshop on the beach lead by **Jeff Bentz** and **Lance Trott**.

You will need a camera capable of taking exposures up to thirty seconds or longer, a sturdy tripod, ND filters (fixed or variable), and a cable release.

Meet at the CRC parking lot at 1:15PM for helpful hints, arrange car pools and exchange cell phone numbers. Carpools will leave no later than 1:45PM. If you are traveling directly to the workshop location, meet at the pull-out near the corner of Ocean View Boulevard and Asilomar Avenue in Pacific Grove, at 3:00PM. The workshop may last till an hour after sunset.

After dinner at 5:00PM, the group will return to the same location for instruction on photographing smooth and soft looking water in low-light conditions.

RSVP to Jeff Bentz (jsbentz@yahoo.com) or Lance Trott (bboatting@gmail.com) to confirm your attendance and receive more information.

#### How to Take and Process HDR Images - 9 August 2014 09:00AM to 04:00PM

This all-day, hands-on workshop, led by **Lance Trott** and **George Ziegler,** will be broken into three sections. In the morning instructors will describe the concepts of HDR (hand-outs provided) and show participants how to do it with their respective cameras (one to two hours). During the mid-day, when HDR is most needed, participants will carpool to San Juan Bautista, photograph various subjects (two hours), and have lunch. We will then return to our original location to process the images (two hours).

You will need a camera capable of taking manual or bracketed exposures, a sturdy tripod, and a cable release (optional). When the participants return from SJB they will be shown how to process the images they took using Lightroom, Photoshop and/or other third party software. Participants must bring their laptop computers.

Do to space limitations, you must pre-register with George (George@gwzphotography.com) or Lance (bboatting@gmail.com)

The location of the morning and afternoon sessions will be determined by the number of participants. The location will provided when you register.

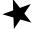

#### What is the difference between a shoot-out and a workshop?

- Workshops are open to club members only. Non-members may attend shoot-outs.
- Although most shoot-outs include an instructional component, equal emphasis is given to distinctive locations and social interaction.
- No specific camera or accessories are ever required at a shoot-out.

## **Gallery Shows**

The third gallery show of 2014 is currently on display at Morgan Hill House. Be sure to stop by and check out the twenty-seven photographs. Who knew that photographs of machinery could be so creative and colorful?

## Hanging the Show

Thank you to the members of the **Gallery Show Committee** for their continued work organizing and pulling together four shows each year: **Susan Brazelton, Dan** 

Gregg, Larry Campbell, Lennie Randall, Diane Rocha, Lance Trott, Noella Vigeant, Satu

Viitanen, and George Ziegler (Chair).

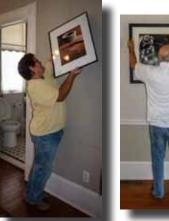

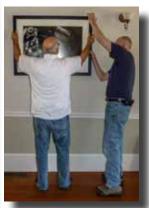

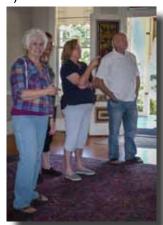

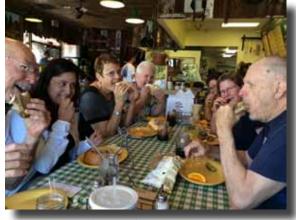

Hanging a show can work up a mighty appetite

## **Artists' Reception**

The four artists' receptions that are held each year are an integral part of the social fabric of our club and an opportunity for club members to show their support for the exhibiting photographers. We encourage all members to attend the receptions (held for each gallery show), view the photographs, and mingle with the artists, other club members, and guests. Family and friends are al-

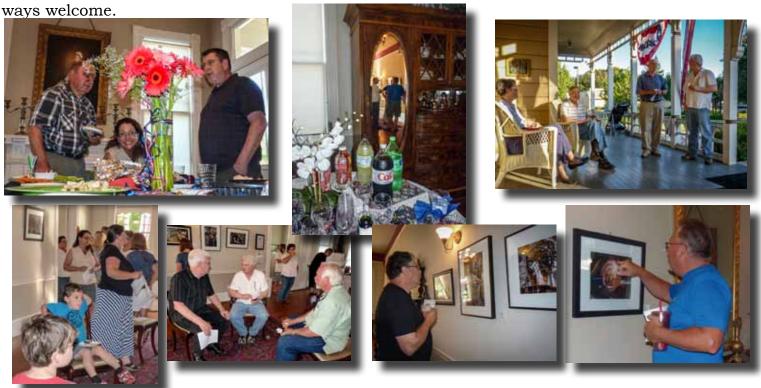

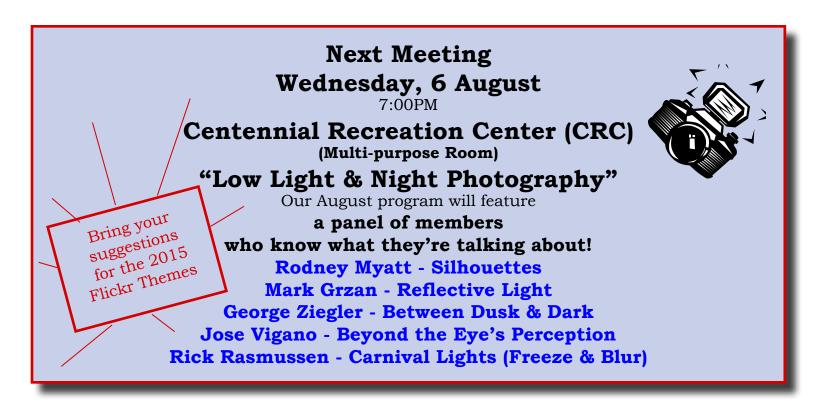

## Looking Forward...

## 3 September

Collect Flickr Theme Suggestions (Round 2)
Member Survey

"Photojournalism"
by Marty Cheek & George Airoldi
(Publisher & Editor of Morgan Hill Life)

### 1 October

New Member Orientation 6:00 - 6:45

First 2015 Flickr Theme Ballot

"Know Your Camera"

(Break-out Groups for Specific Camera Brands/Models)

# 5 November Annual Swap Meet 6:00 - 6:45

(Buy & Sell Used Camera Gear) Final 2015 Flickr Theme Ballot

"Printing Your Photographs"

Next Gallery Show
"After Dark"
7 November - 18 December

3 December
End of the Year Social

A complete calendar of club meetings and activities is on the website: http://morganhillphotographyclub.org/club-calendar/